ГОСУДАРСТВЕННОЕ БЮДЖЕТНОЕ УЧРЕЖДЕНИЕ ДОПОЛНИТЕЛЬНОГО ОБРАЗОВАНИЯ ДОМ ДЕТСКОГО ТВОРЧЕСТВА КРОНШТАДТСКОГО РАЙОНА САНКТ-ПЕТЕРБУРГА «ГРАД ЧУДЕС»

**УТВЕРЖДАЮ** 

Подписано цифровой подписью: Директор Черникова Инна Юрьевна Дата: 2021.08.31 15:57:34 +03'00'

Директор ДДТ «Град чудес» И.Ю. Мерникова  $20<sup>4</sup>$ года

# РАБОЧАЯ ПРОГРАММА

к дополнительной общеобразовательной общеразвивающей программе «Пользователь ПК»

> педагога дополнительного образования Гофман Веры Юльевны 2-го года обучения (группа № 2)

> > Санкт-Петербург 2021/2022 учебный год

#### **Пояснительная записка**

Рабочая программа составлена на основе дополнительной общеобразовательной общеразвивающей программы «Пользователь ПК».

#### **Условия реализации программы:**

Группа 2 года обучения формируется из учащихся переведенных с 1 года обучения.

Рабочая программа рассчитана на 72 часа.

Организация занятий – 2 часа в неделю. Занятия проводятся 1 раз в неделю два занятия по 45 минут с перерывом 10 минут.

#### **Особенности коллектива:**

Возраст -7-9 лет.

Количество учащихся в группе - 12 человек.

**Направленность** дополнительной общеобразовательной общеразвивающей программы «Пользователь ПК» - техническая.

#### **Задачи:**

*обучающие:*

- обучить детей правилам поведения и технике безопасности в компьютерной студии;
- учить детей начальным навыкам работы в графическом редакторе Adobe Photoshop;
- развивать познавательно-творческие способности детей (умение поставить цель (или принять её от педагога), обдумать, обсудить её выполнение, осуществить замысел, представить и защитить свою работу, оценить полученный результат (собственный и товарищей));
- научить работать с педагогом дистанционно с применением современных электронных средств связи: электронная почта, группа объединения в социальной сети.
- научить работе с интернет-ссылками.

*развивающие:*

- формировать у учащихся устойчивое желание к овладению компьютерной техникой, интерес к использованию полученных знаний в учебной и повседневной деятельности;
- формировать у детей начальные навыки пользования программой для работы с векторной и растровой графикой Adobe Photoshop; *воспитательные:*
- способствовать самостоятельным действиям детей, активному поведению на занятиях, ощущению собственной значимости при работе с компьютером;
- прививать учащимся навыки использования компьютерных программ для решения учебных и практических задач.

2

# **Содержание программы 2 года обучения**

**1. Введение.** Техника безопасности и правила поведения в компьютерной студии. Растровая и векторная графика.

*Теория:* Правила поведения, техники безопасности в компьютерной студии. Понятие растровой и векторной графики.

*Практика:* Выполнение работ в графическом редакторе Paint (растровая графика) и программе для рисования текстового процессора Microsoft Word (векторная графика).

# **2. Знакомство с программой Photoshop – векторная и растровая графика.**

*Теория:* знакомство с программой, её интерфейсом, некоторыми инструментами и приёмами работы в программе, показ выполнения компьютерных заданий, демонстрация работ, выполненных в программе.

*Практика:* выполнение работ в программе, овладение инструментами выделения, перемещения, заливки и др., работа с кистями, создание собственных кисти и узора, работа с контуром, работа со слоями, работа с текстом; создание gif-анимации, коллажей; создание работ к календарным праздникам, и т.д.

и т.д.

# **3. Заключительное занятие**

*Теория:* Подведение итогов обучения.

Просмотр работ учащихся.

*Практика:* представление собственных работ, коллективный анализ и оценка работ.

# **Планируемые результаты 2 года обучения**

#### *После 2 года обучения дети будут знать и уметь:*

- применять правила безопасного поведения при работе с компьютером;
- знать различия растрового и векторного способа представления графической информации; названия некоторых компьютерных программ для работы с графикой (Paint, Adobe Photoshop, графический редактор в Word, PowerPoint);
- знать названия инструментов программы Photoshop; иметь навыки: пользования инструментами выделения (Прямоугольная область, Овальная область, Волшебная палочка и др.), перемещения, заливки и др.; работы с кистями (настраивать кисть и создавать собственную); создания и редактирования контура; работы со слоями; работы с текстом; создания коллажа; создания gif-анимации;
- активно вести себя на занятиях, принимать участие в обсуждении постановки задания, способах его выполнения;
- самостоятельно создавать и реализовывать свой творческий замысел, представлять свою работу перед товарищами;
- уметь использовать приобретённые знания и умения в учебной деятельности и повседневной жизни.

# **Календарно-тематический план на 2 учебный год**

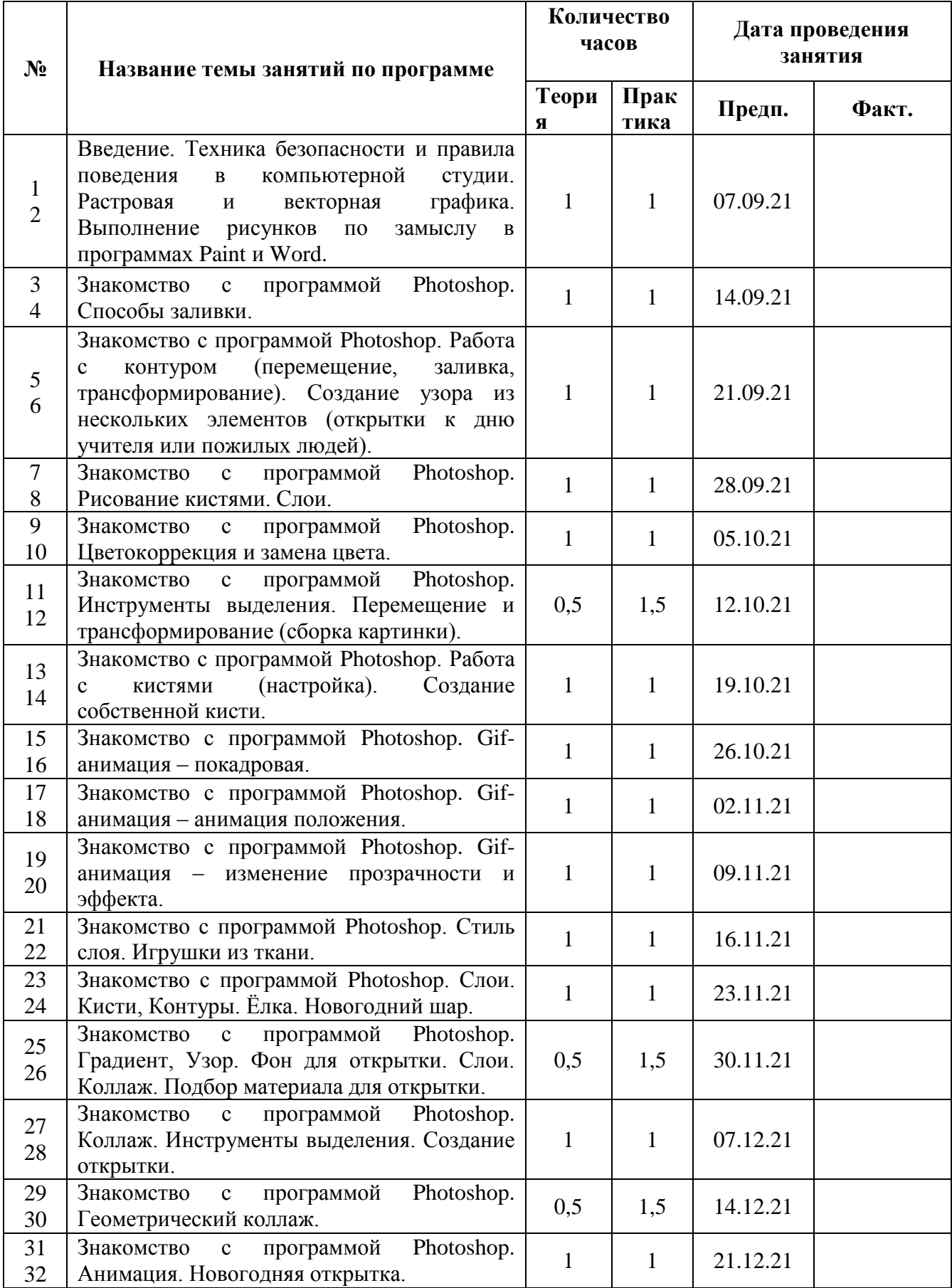

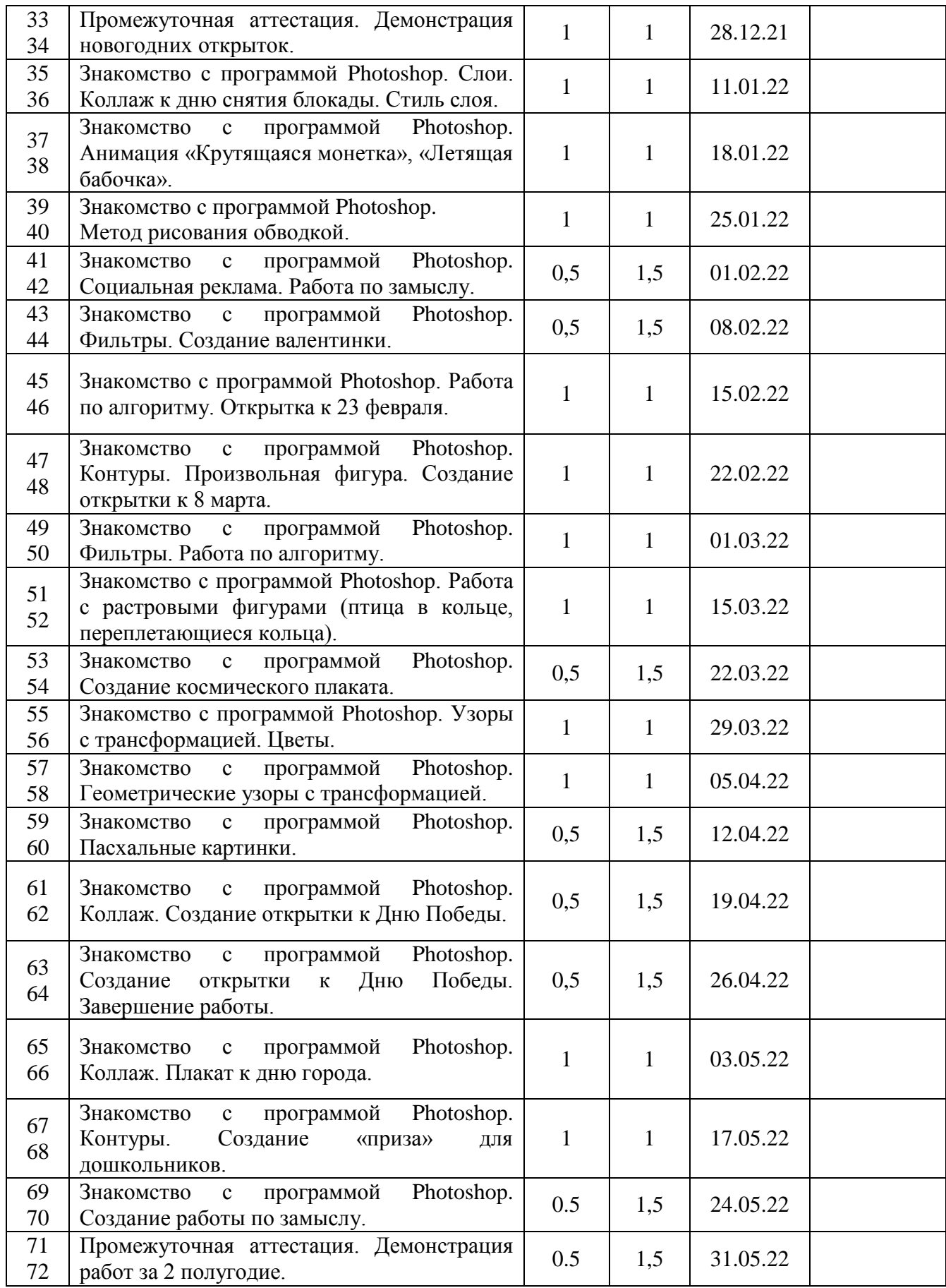

#### **Оценочные материалы**

# **Формы отслеживания результативности образовательного процесса на 2 год**

#### **обучения**

Контроль результатов обучения является необходимым структурным компонентом процесса обучения и осуществляется постоянно в течение учебного года.

Эффективность процесса обучения отслеживается в системе диагностических материалов:

а) вводный контроль (беседа, наблюдение);

б) промежуточная аттестация (беседа, наблюдение с последующим занесением в информационную карту освоения учащимися программы в середине, конце учебного года);

в) при дистанционном обучении форма контроля: тестирование, анкетирование, письменный отзыв, письменный отчет, фото – видеоотчет.

Используются следующие методы диагностики:

- наблюдение (получение информации через органы чувств во время самостоятельной работы учащихся);
- беседа (получение информации на основе словесного общения);
- анализ (изучение динамики развития и достижений учащихся в образовательной, развивающей и воспитательной сферах).

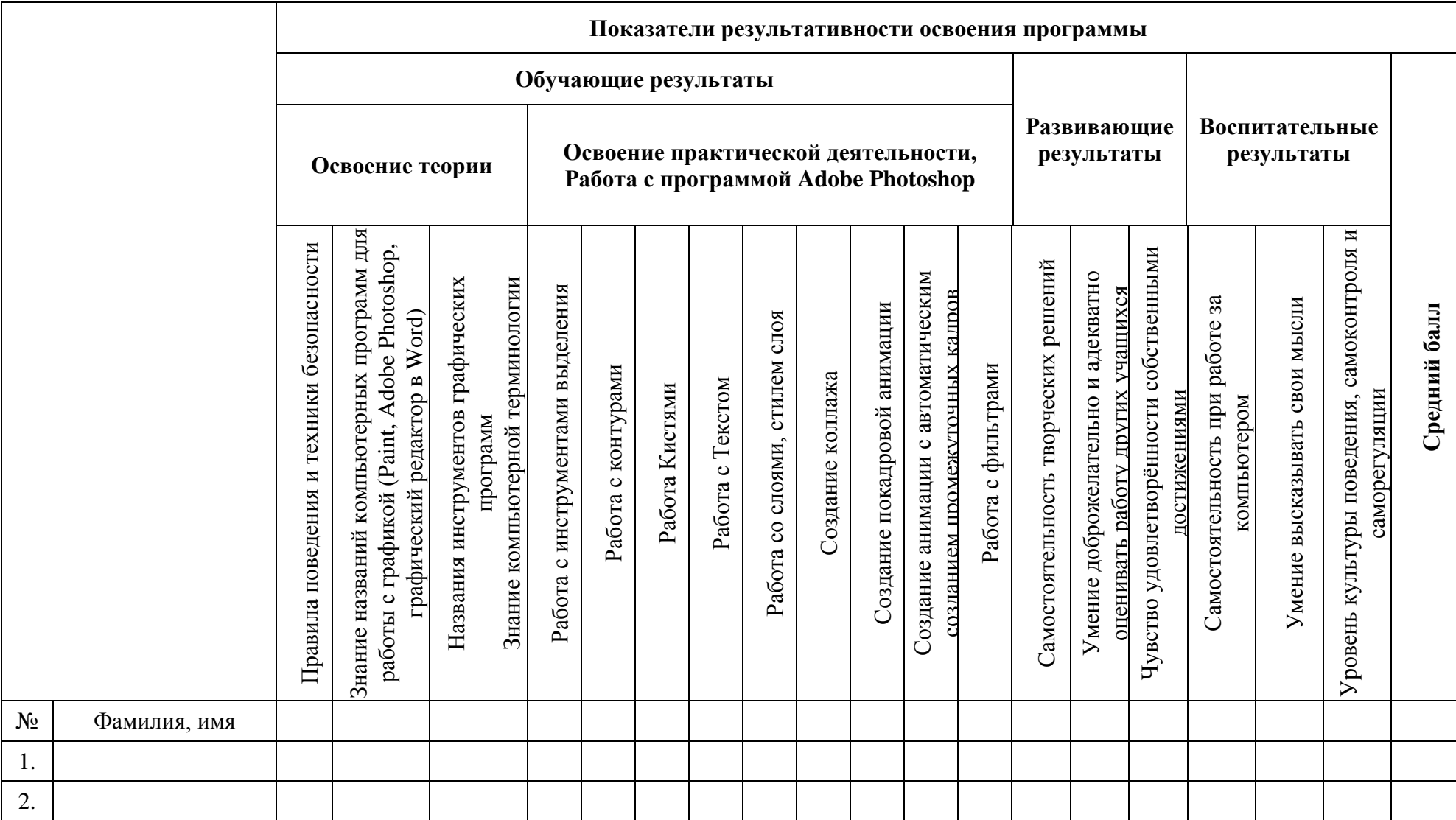

# **Информационная карта на 2 год обучения**

#### **Обучающие результаты:**

#### *Правила поведения и техники безопасности:*

3 балла – ребёнок знает правила поведения и техники безопасности в компьютерной студии, сознательно выполняет их, может делать замечания друзьям, объяснить им, если они ведут себя неправильно.

2 балла – ребёнок знает правила, но выполняет их не всегда.

1 балл – не знает правил, затрудняется в толковании условных обозначений.

#### *Виды информации:*

3 балла – ребёнок знает названия, осознает понятие «информации» и её виды (текстовая, графическая, видео, звуковая, числовая и др.), может оперировать этими понятиями.

2 балла – знает названия видов информации, но затрудняется в пояснении этих понятий.

1 балл – не может назвать несколько видов информации.

#### *Названия инструментов Paint*

3 балла – знает названия инструментов графического редактора Paint, предусмотренных программой (Кисть, Заливка, Распылитель, Линия, Эллипс, Прямоугольник, Скруглённый прямоугольник, Ластик, Надпись), их назначение, условные обозначения в редакторе.

2 балла – знает названия не всех инструментов, может затрудняться в условных обозначениях.

1 балл – знает названия небольшого количества инструментов, условных обозначений.

#### *Знание компьютерной терминологии*

3 балла – знает, свободно пользуется в своей речи необходимыми терминами (названия частей компьютера, носители информации, названия инструментов графического редактора, «Сохранить», «Копировать», «Вставить», «буфер обмена» и т.д.), проявляет интерес не только к практической работе, но и знакомству с теорией.

2 балла – не всю терминологию знает, не всегда заинтересован в получении новых знаний.

1 балл – плохо знаком с терминологией, не стремится к получению новых теоретических знаний.

# *Сохранение файлов*

3 балла – при работе в графическом редакторе правильно сохраняет свою работу в необходимой папке.

2 балла – иногда может сохранить работу неправильно, т.к. увлечён работой и забывает о правильном сохранении.

1 балл – сохраняет работу, не задумываясь, поэтому часто неправильно, либо затрудняется при сохранении.

#### *Работа с инструментами Paint*

3 балла – выбирает инструмент, его параметры, действуя мышью, получает задуманный результат.

2 балла – не всегда правильно выбирает все параметры инструмента, результат не совсем соответствует замыслу.

1 балл – затрудняется при выборе инструментов и их параметров, не может получить результата.

# *Использование специальных методов (сборки рисунка из деталей, вспомогательных построений, укрупнений, рисование по пикселям и т.д)*

3 балла – понимает при общем показе и самостоятельно осваивает нужные действия.

2 балла – для освоения требуется однократный индивидуальный показ.

1 балл – требуется неоднократный показ или не может выполнить требуемых действий.

#### *Использование буфера обмена*

3 балла – хорошо понимает назначение буфера обмена, при выполнении задания не допускает ошибок.

2 балла – не совсем правильно понимает назначение буфера обмена, поэтому при выполнении задания допускает незначительные ошибки.

1 балл – не понимает назначения буфера обмена, поэтому затрудняется при выполнении задания.

# *Использование функций поворота и отражения*

3 балла – хорошо представляет, как нужно повернуть объект для достижения результата, поэтому не ошибается при выборе инструмента, задание выполняет безошибочно.

2 балла – для выполнения правильного поворота требуется незначительная помощь.

1 балл – затрудняется при выполнении задания, требуется неоднократная помощь.

# *Действие по алгоритму*

3 балла – при работе по предложенному алгоритму (рисование кубика, пирамидки и т.д.) запоминает необходимые действия, либо пользуется алгоритмом выполнения задания, правильно выполняет все пункты алгоритма, работа полностью соответствует требованиям.

2 балла – при выполнении работы может допускать единичные ошибки.

1 балл – действует невнимательно, допускает многочисленные ошибки, выполненная работа не соответствует требованиям.

# *Ввод, редактирование, форматирование текста*

# *Работа с рисунками в Word*

3 балла – быстро запоминает необходимые действия, самостоятельно выполняет задание, если аналогичные действия выполнялись в других программах, легко вспоминает и использует полученные ранее знания в работе.

2 балла – при выполнении задания нужна незначительная помощь педагога, перед выполнением заданий необходим подробный показ.

1 балл – не может справиться с заданием без помощи педагога.

#### **Развивающие результаты:**

# *Самостоятельность творческих решений при выполнении творческих заданий в программе Paint:*

3 балла - ребёнок легко воспринимает новый материал, самостоятельно принимает творческие решения, воплощает их в своей работе.

2 балла – пользуется чужой идеей, вносит в работу свои изменения и дополнения, способен анализировать и изменять работу после советов педагога

1 балл - ребёнок предпочитает «работу по образцу», повторяет за педагогом или соседом, не внося в собственную работу практически никаких изменений; постоянно нуждается в стимулировании со стороны педагога.

# *Умение доброжелательно и адекватно оценивать работу других учащихся:*

3 балла - хорошо слушает и слышит других; доброжелательно оценивает работу других детей.

2 балла - не всегда слушает и слышит других; не всегда доброжелательно оценивает работы других;

1 балл - ребёнок не слушает и не слышит других; настроен агрессивно, критикует чужие работы; мешает другим работать;

# *Чувство удовлетворённости собственными достижениями:*

3 балла - ребёнок умеет сосредоточиться на объяснении и работе; может анализировать и изменять (при необходимости) работу, дополнять её интересными деталями, может адекватно оценивать свою работу.

2 балла - ребёнок не всегда внимателен к объяснению, на работе сосредотачивается при наличии определённых факторов (интерес к данной теме, настроение и т.д.); анализирует, изменяет и дополняет работу только после обсуждения с педагогом; не всегда доводит работу до конца и может её адекватно оценить.

1 балл - ребёнок не умеет сосредоточиться на объяснении и работе, легко отвлекается; не умеет анализировать, изменять и дополнять работу; безразличен к результату.

#### **Воспитательные результаты:**

*Самостоятельность при работе за компьютером:*

3 балла - ребёнок уверенно и самостоятельно выполняет задание, легко запоминает необходимые действия.

2 балла - иногда затрудняется при выполнении заданий, после незначительной помощи действует самостоятельно.

1 балл – действует неуверенно, теряется, без помощи задание выполнить не может. *Умение высказывать свои мысли:*

3 балла – хорошо владеет речевыми умениями, не затрудняется при формулировке ответов на вопросы педагога, вопросов к педагогу, при общении с детьми, может грамотно аргументировать своё мнение.

2 балла – не достаточно активен в речевом общении, для аргументации ответов требуются наводящие вопросы педагога.

1 балл – не активен в речевом общении, на вопросы отвечает однозначно, не может обосновать свой ответ.

#### *Уровень культуры поведения, самоконтроля и саморегуляции:*

3 балла – хорошо слушает и слышит других; уверенно и комфортно чувствует себя в коллективе, не испытывает трудностей в общении, владеет разными формами и способами культуры поведения.

2 балла – не всегда слушает и слышит других; достаточно уверенно чувствует себя в коллективе, не испытывает трудности в общении с большинством ребят и педагогом, способен к элементарной саморегуляции и самоконтролю.

1 балл - ребёнок не слушает и не слышит других; мешает другим работать; неуверенно чувствует себя в коллективе, испытывает большие трудности в общении, слабость саморегуляции и самоконтроля.

*При дистанционном обучении*

- умение работать с педагогом дистанционно с применением современных электронных средств связи: электронная почта, группа коллектива в социальной сети.

- умение работать с интернет-ссылками, делать скриншоты страниц, простые презентации.

# **План воспитательной работы на 2 год обучения**

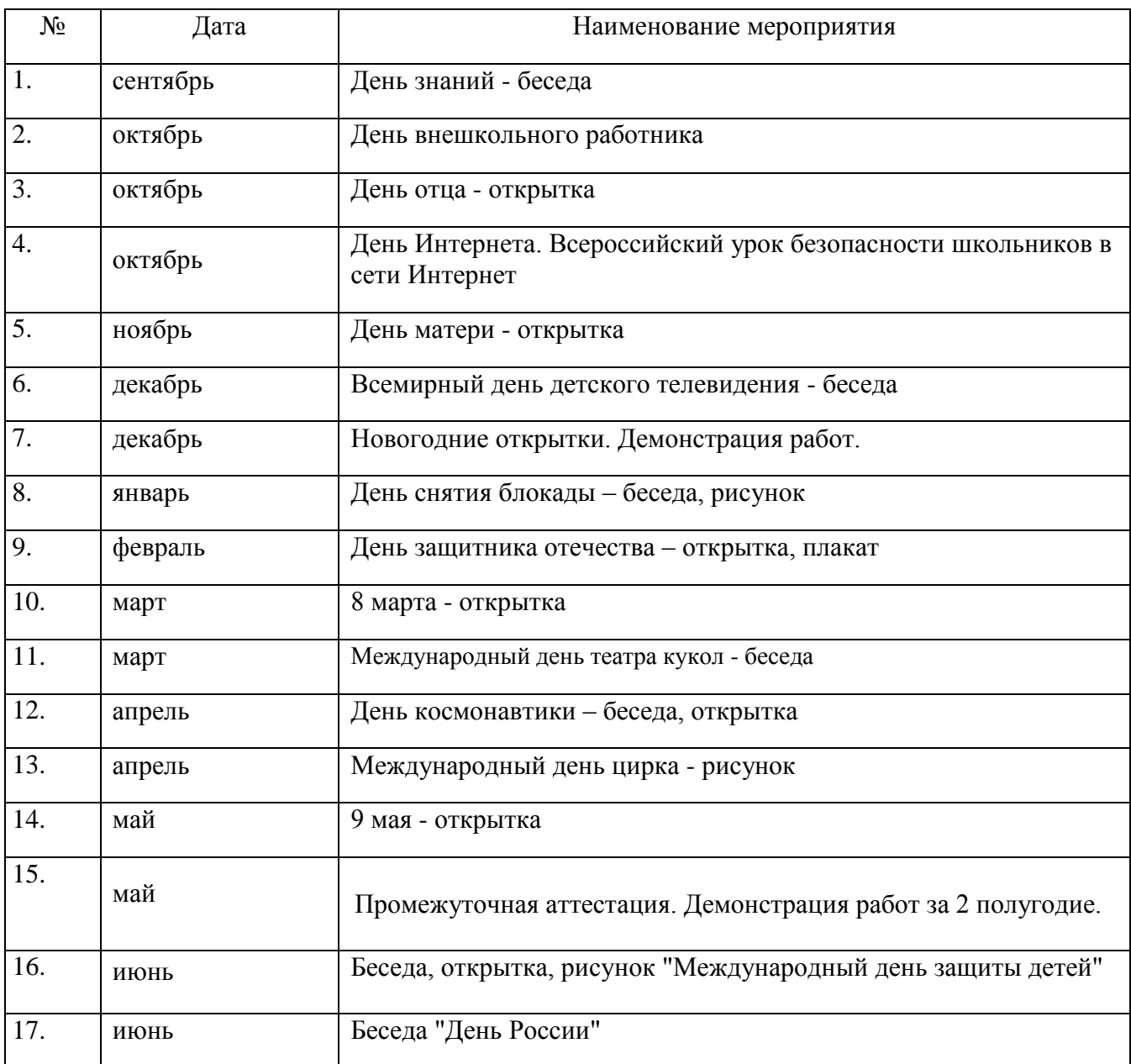